## SAP ABAP table PC2091 {Payroll Results: Bank Transfers} **T005** MANDT [CLNT (3)]  $PC2091-BANKS = TO05-LAND1$ <sub>\_- $\theta$ ..N LAND1 [CHAR (3)]</sub>

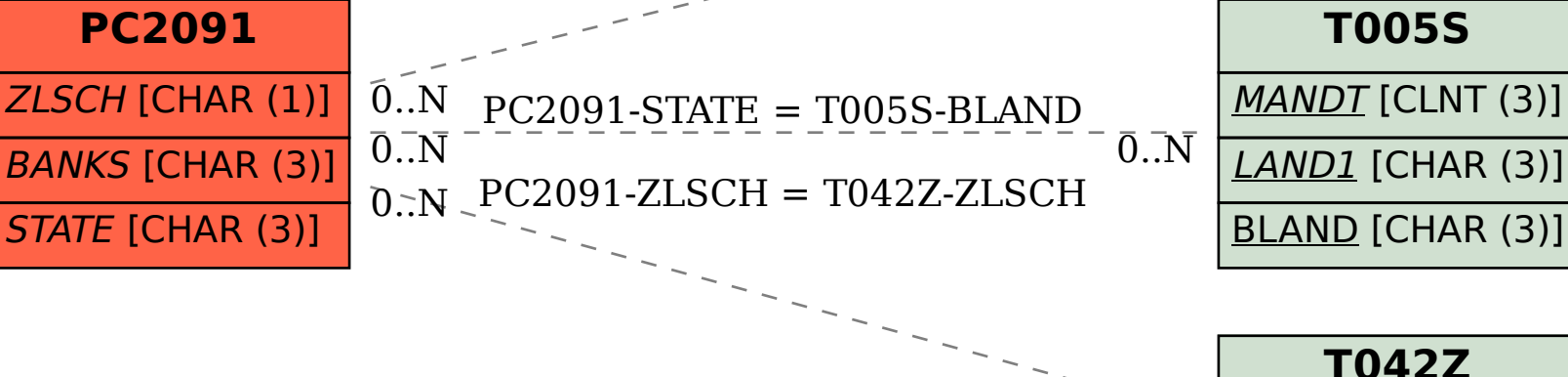

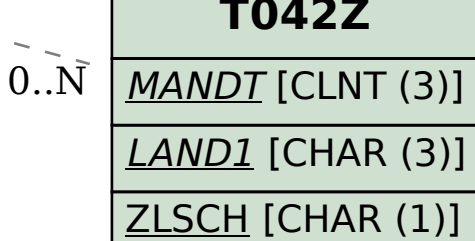